# **Workshop Weekend 2005**

Kandalf: 4 zu 1 für mich! wAmpIre: !?! Kandalf: Ich gehen ATI-Karten!

# **Termin und Ort**

- Freitag, 30. September bis Montag, 3. Oktober 2005
- Jugendzentrum Schwabach, Königstraße 20a
- [Anfahrtsskizze](http://lusc.de/dokuwiki/orga/anfahrtsskizzen#jugendzentrum)

# **Anmeldungen für Workshops**

#### **Für die Workshops sind Anmeldungen erforderlich**

Die Anmeldungen bitte unter<http://old.lusc.de/anmelden.php> vornehmen und dabei ankreuzen, ob Du **mit** oder **ohne** Rechner kommst.

# **Installationstisch & Demonstrationen**

Von Samstag bis Montag steht den Besuchern ein **Installationstisch** zur Verfügung. Dort greifen wir Anfängern bei der Linux-Installation unter die Arme und helfen bei Problemen, die im täglichen Leben mit Linux auftreten. Dazu bringst Du einfach Deinen PC und Monitor mit - wir stellen Strom- und Netzwerkanschluss, sowie Installationsmedien für die gängisten Distributionen.

**ACHTUNG:** Wir sehen uns leider nicht in der Lage, Monitore, Tastaturen oder Mäuse in ausreichender Zahl zur Verfügung zu stellen. Also bitte miteinpacken!

Während der gleichen Zeit kannst Du Dich über gewisse Themen informieren, die wir - um möglichst flexibel zu sein - nicht in Workshops oder Vorträge gepackt haben. Falls Du Interesse an einer **Demonstration** hast, spreche einfach jemanden mit einem blauen LUSC-Shirt an (oder im Zweifelsfall bei der betreuenden Person am Installationstisch) und Frage nach dem Thema, welches Dich interessiert.

# **Zeitplan**

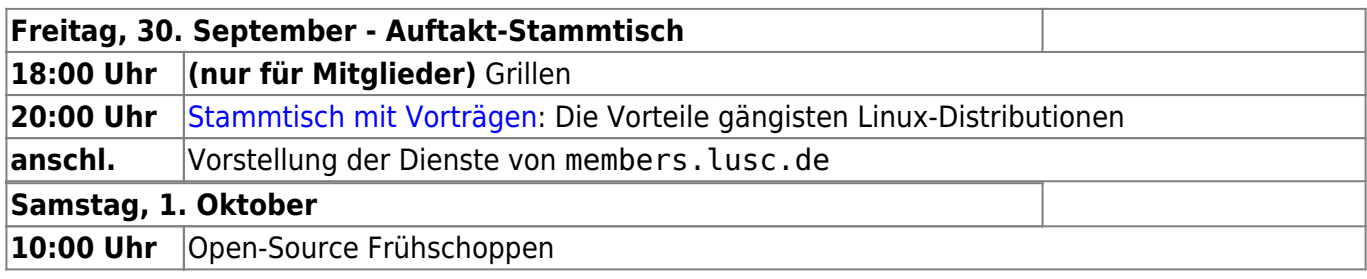

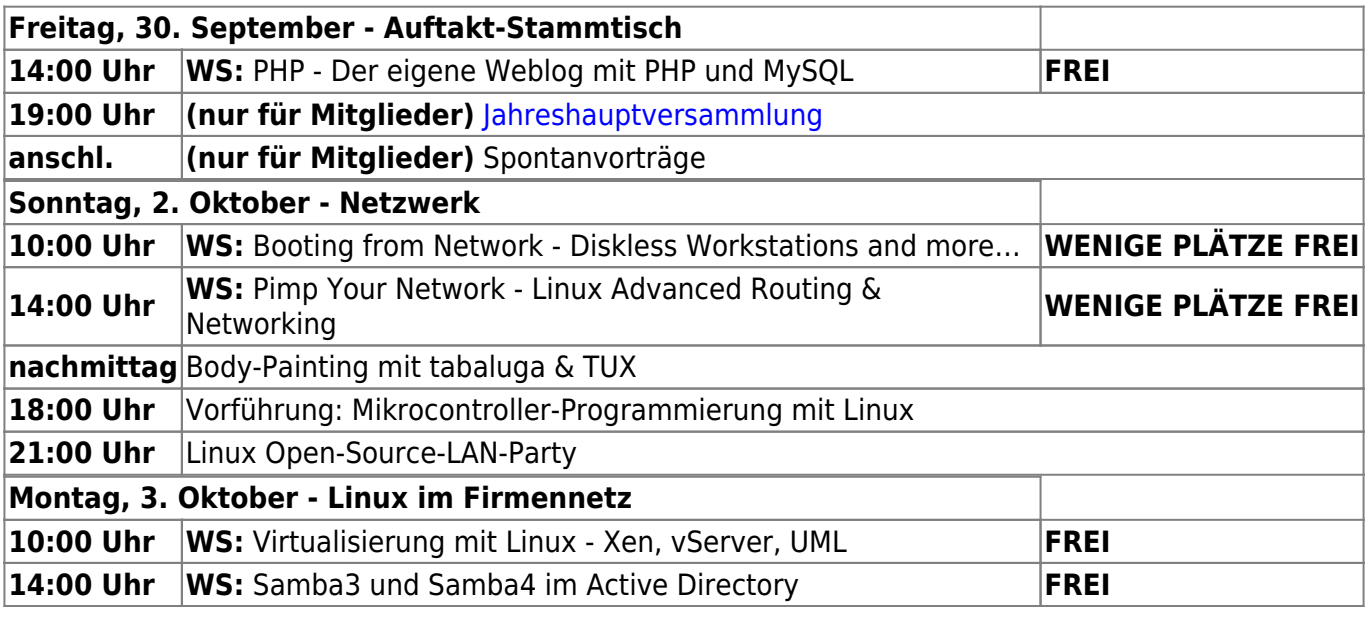

#### **Demonstrationen**

Während des Workshop-Weekends zeigen wir noch viele Anwendungsfälle für und mit Linux:

- Spam-Freie Mailbox mit Maia und Spamassassin (Chrissi)
- KNOPPIX ohne CD/DVD booten
- Linux-Installation ohne CD/DVD
- DVB-T (digitales Antennenfernsehen) mit Linux (Chris Mager)
- LUSC-Plakat-Entstehung mit Inkscape (Sven)
- Drucken und Scannen mit Linux (Christian Schütz)
- Office-Suite OpenOffice.org
- Browser, E-Mail und mehr mit Linux
- (Voice-over-IP)

#### **Installationstisch**

Es sollten folgende Distributionen (Mirrors im Netz und/oder CD-/DVD-Medien) zur Verfügung stehen:

- $\cdot$  SuSE
- Debian
- Ubuntu
- Fedora

Um ganz sicher zu gehen bzw. wenn Du eine andere Distribution verwendest, bringe doch einfach Deine CDs oder DVDs mit!

#### <span id="page-1-0"></span>**Stammtisch**

Viele Leute - einige benutzte Linux-Distributionen. Die meisten Linux-User schwören auf "ihre" Distribution. Um einem Außenstehenden die Möglichkeit zu geben, die Vorteile der einzelnen Distributionen zu vergleichen, halten an diesem Abend sechs Personen Kurzvorträge zu **Debian** (Norbert Tretkowski), **Gentoo** (Ralf Fischer), **Mandriva** (Julian von Mendel), **SuSE** (Christian Schütz), **Fedora** (Tobias Mauer) und **Ubuntu** (Marco Knüttel).

Jeder darf sich seine eigene Meinung bilden

Anschließend werden noch kurz einige alte und neue Dienste für LUSC-Mitglieder vorgestellt:

- IRC-Server, Web-Chat und IRC-Proxy
- Jabber-Server (Instant-Messaging)
- Dynamisches DNS

## **Open-Source-Frühschoppen**

Verantwortlicher: Andreas Müller

Open Source und Frühschoppen? Wie passt das zusammen? Ganz einfach:

In gemütlicher Runde, mit Weißwürsten, Brezen und einem kühlen Weizen  $\mathbb{C}$ , stellt unser 1. Vorsitzender Sven Velt die Linux-User Schwabach vor: Den Verein, unsere Ideen, was wir das Jahr über veranstalten und zu welchen Veranstaltungen wir zusammen fahren - kurz: lerne die **Linux User Schwabach (LUSC)** einfach kennen!

Sollte Interesse bestehen, so wird Oliver Kügow im Anschluss noch einen Vortrag über Linux im Mittelstand halten.

## **Open-Source LAN-Party**

Verantwortlicher: **PEIX Me!** 

Im Gegensatz zu "herkömmlichen" LAN-Partys möchten wir zeigen, dass es nicht nur kommerzielle Spiele gibt, die in großer Runde und im Netzwerk Spaß machen. Schließlich werden jede Menge Spiele bei den Linux-Distributionen mitgeliefert!

Motto des Abends: Spaß haben mit Spielen auf unserem Lieblingsbetriebssystem!

Einige gesammelte Ideen von unserer Seite (darf gerne ergänzt werden!): FreeCiv, Tetrinet, Battle for Wesnoth, Crack Attack, Koules, Clan Bomber, Airstrike, Tuxpuck, Moon Buggy, XBill, Cube

Hier eine Liste mir freien Games. Jeweils angegeben ob für Linux verfügbar, evtl als Port und unter welcher Lizenz:

<http://www.liberatedgames.com/>

## **Workshop: PHP - Der eigene Weblog mit PHP und MySQL**

Dozent: Chris Mager

- Ziel des Workshops:
	- $\circ$  Grundlagenvermittlung im Umgang mit PHP und MySQL am Beispiel eines einfachen Weblogs
- Voraussetzungen:

Funktionierender Webserver (z.B. Apache) mit PHP >= 4.2, funktionierender MySQL-Server

### **Workshop: Booting from Network**

Dozent: Konrad Barth

- PXE unter Linux
	- dhcp3-server
	- pxe
- Konfiguration praktischer Anwendungen
	- Debian Installer
	- o LTSP
	- Knoppix Netboot

#### **Workshop: Pimp Your Network**

Dozent: Richard Müller

### **Workshop: Virtualisierung mit Linux**

Dozent: Marco Knüttel

- Virtualisierung allgemein
	- o Konzepte, Unterschiede, Anwendungsgebiete
- Aufbau von eigenen Virtualisierungsservern mit unterschiedlichen Implementierungen
	- vServer
	- o XEN
	- UML
	- FAUmachine
- Tips und Tricks

## **Workshop: Samba3 und Samba4 im Active Directory**

Dozent: Sven Velt

- Samba3 in der AD
	- Voraussetzungen, Installation
	- Datei- und Druckdienste freigeben
	- UNIX-Authentifikation gegen ADS
- Ausblicke auf Samba4
	- AD-Controller mit Samba4

# **Organisation**

Weiteres findet sich im Organisationsbereich unter [Orga:2005:WorkshopWeekend2005](http://lusc.de/dokuwiki/orga/2005/workshopweekend2005)

From: <http://lusc.de/dokuwiki/> - **LUSC - Linux User Schwabach**

Permanent link: **<http://lusc.de/dokuwiki/events/2005/workshopweekend2005?rev=1128280102>**

Last update: **2005/10/02 21:41**

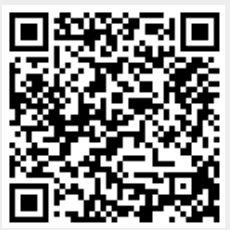